# **C\_TBI30\_74**<sup>Q&As</sup>

SAP Certified Application Associate - Business Intelligence with SAP BW 7.4 and SAP BI 4.1

### Pass SAP C\_TBI30\_74 Exam with 100% Guarantee

Free Download Real Questions & Answers **PDF** and **VCE** file from:

https://www.leads4pass.com/c\_tbi30\_74.html

### 100% Passing Guarantee 100% Money Back Assurance

Following Questions and Answers are all new published by SAP Official Exam Center

Instant Download After Purchase

- 100% Money Back Guarantee
- 😳 365 Days Free Update

Leads4Pass

800,000+ Satisfied Customers

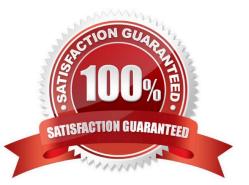

## Leads4Pass

#### **QUESTION 1**

Which of the following is a valid combination of sender-receiver assignment for the SAP BW report-to-report interface?

- A. InfoCube -> Transaction in SAP ERP system
- B. BEx query -> InfoCube
- C. BEx query -> PDF document
- D. BEx query view -> ABAP report in SAP BW system

Correct Answer: A

#### **QUESTION 2**

Which variable type can use the processing type "replacement path"? (Choose three)

- A. Formula variable
- B. Hierarchy variable
- C. Hierarchy node variable
- D. Characteristic value variable
- E. Text variable
- Correct Answer: ADE

#### **QUESTION 3**

Which of the following combinations of structures can you create in BEx Query Designer? (Choose two)

- A. 1 characteristic structure and 2 key figure structures
- B. 1 characteristic structure and 1 characteristic structure
- C. 1 characteristic structure and 1 key figure structure
- D. 1 key figure structure and 1 key figure structure

Correct Answer: BC

#### **QUESTION 4**

What information should you provide for a SAP Business Warehouse connection in dashboards?(Choose two)

A. The refreshing cycle, for example, every Monday morning at 8:30, or triggered on data load

## Leads4Pass

- B. The mapping of the input and output parameters to the Microsoft Excel spreadsheet
- C. The query or query view used as the data source
- D. The fixed authorization user used to access the data

Correct Answer: BC

#### **QUESTION 5**

How can you create a new report using a BEx Query in Crystal Reports 2011?(Choose two)

- A. Use the SAP toolbar.
- B. Use the Database Expert.
- C. Use the Repository Explorer.
- D. Use the Workbench.
- Correct Answer: AB

Latest C TBI30 74 Dumps C TBI30 74 PDF Dumps C TBI30 74 Practice Test